## **Binäre Bilder**

**Malen wie ein Computer**

Digitale Bilder bestehen aus unzähligen kleinen Bildpunkten, sogenannten *picture elements* oder kurz «Pixeln». Diese Pixel sind in einem Raster angeordnet, jedes Pixel hat genau eine Farbe.

Abbildung 1: Schwarzweissbild aus 8 *×* 8 Pixeln

Unter der Auflösung eines Bildes verstehen wir die Gesamtzahl der Bildpunkte aus denen das Bild besteht. Diese Grösse wird entweder als eine Zahl, oft aber auch als Anzahl der Spalten (Breite) und Zeilen (Höhe) angegeben. Bei Abbildung 1 beträgt die Auflösung 8*×*8 Pixel, oder total 64 Pixel (auch «leere» Pixel zählen, hier mit der Farbe Weiss). Digitale Bilder bestehen oft aus Millionen von Pixeln («Megapixel»).

## **Schwarzweissbilder**

Bei Schwarzweissbildern wird jedes Pixel mi stellt, man spricht von einer Farbtiefe von 1 b binäre Darstellung des Bildes braucht also gen Bild Pixel hat[.](#page-0-0)

<span id="page-0-0"></span>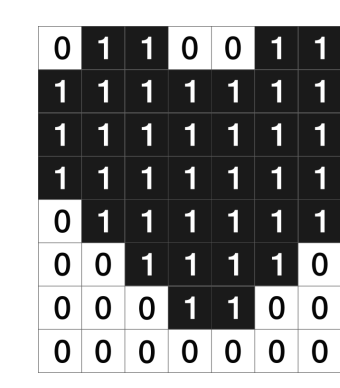

Abbildung 2: Schwarzweissbild mit bi

Abbildung 2 zeigt die binäre Darstellung de Jedes Pixel benötigt genau ein Bit, entweder ei Beispiel steht die Eins für die Farbe Schwarz,

## **Graustufen**

Wenn ein Bild neben schwarzen und weissen Pixeln auch Zwischenstufen beinhalte[n s](#page-1-0)oll, spricht man von Graustufen. In diesem Fall wird nun für jedes Pixel nicht mehr nur ein Bit gespeichert, sondern mehrere. Gängige Graustufenbilder verwenden für jedes Pixel acht Bits (also 8 bpp), benötigen also für jedes Pixel ein Byte Speicherplatz.

<span id="page-1-0"></span>

|  | $17 \mid 34 \mid 51$ |  |
|--|----------------------|--|
|  | 68 85 102 119        |  |
|  | 136 153 170 187      |  |
|  | 204 221 238 255      |  |

Abbildung 3: Graustufenbild

## **Farben**

Farbwerte werden im RGB-System codiert, d.h. das Mischen der Grundfarben Rot, Grün und B wenn alle Farben den Wert null haben, Weiss ans ximalwerte. Für jede der drei Farben kommen satz, ein RGB-Bild hat also typischerweise ein

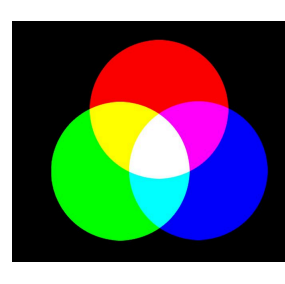

Abbildung 5: Farben mis

Abbildung 3 zeigt einige der insgesamt 256 möglichen Graustufen. Die Werte reichen von 0 (Schwarz) bis 255 (Weiss), der Graustufenwert kann also auch als «Helligkeit» des Pixels verstanden werden.

|  | 00000000 00010001 00100010 00110011 |  |
|--|-------------------------------------|--|
|  | 01000100 01010101 01100110 01110111 |  |

Abbildung 4: Graustufenbild in binärer Darstellung

In Abbildung 4 ist die binäre Darstellung von Abbildung 3 auszugsweise dargestellt: Jedes Pixel benötigt acht Bits um in binärer Form gespeichert zu werden, das Bild braucht also acht mal so viel Speicherplatz wie ein Schwarzweissbild in gleicher Auflösung.

Wir schreiben RGB-Werte als Kombination z.B. (255, 0, 0) für die Farbe Rot, oder (255, 255 kein Blau). Für jedes Pixel werden drei Bytes g braucht also mit 24 bpp drei mal so viel Speic fenbild mit 8 bpp. Abbildung 6 zeigt die RGB-

| 255<br>255<br>255 | 255<br>255 | 255<br>0<br>0 | 0<br>127<br>255 |
|-------------------|------------|---------------|-----------------|
| 127               | O          | 255           | o               |
| 127               | 255        | 127           | 0               |
| 127               | 255        | 127           | 255             |

Abbildung 6: RGB-We